OBJ Export For Solid Edge Crack Torrent (Activation Code) Free [32|64bit] (Updated 2022)

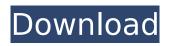

### **OBJ Export For Solid Edge Crack + Product Key Free Download**

OBJ Export for Solid Edge does the following: - Adds a submenu to the Solid Edge Applications menu called OBJ Export for Solid Edge. - It exports the solid and surfaces from the part, assembly, or assembly document that you select to OBJ - It lets you save the OBJ file to your computer or network drive. - It reads and processes only solid and surfaces with 2-4 visibility settings. (This excludes virtually all surface tools and virtually all interiors.) OBJ Export for Solid Edge features: - Autosaves every time you export a file. - Supports combined cut and generated boolean, extended, and surface boolean operations for all visibility levels. - Generates and saves the vertices, faces, and edge loops. - Directs Solid Edge and Solid Edge part auto-meshing. - Can export part, assembly, and assembly document solids and surfaces. OBI Export for Solid Edge Licensing Information: OBI Export for Solid Edge is covered by a commercial license. It is registered in the Autodesk Object Desktop. The Object Desktop is a complete 3D CAD product with a variety of useful features. For further information about Object Desktop, please visit For help with OBJ Export for Solid Edge, please visit our help forum located here: OBJ Export for Solid Edge: - Saves OBJ files as many times as you want. -Contains powerful and easy to use surface boolean operations. - Generates and saves the mesh, vertex, and edge loop data. - Generates and saves the scene file. - Keeps the connectivity of the object if you re-import. OBJ Export for Solid Edge Features: - Saves OBJ files as many times as you want. - Allows you to make changes to the OBJ file if there is an error. - Allows you to keep the solids and surfaces of the part, assembly, or assembly document as you make your edits. - Gives you the ability to export to PNG, BMP, JPEG, and TIF files. - Inkscape is a free open source 2D vector graphics editor, OBI Export for Solid Edge Download; OBI Export for Solid Edge is available now from the Object Desktop for free. You can download the Object Desktop now from

# **OBJ Export For Solid Edge Crack + (LifeTime) Activation Code (Latest)**

OBJ Export for Solid Edge Crack Keygen is a useful Wavefront (.obj) file export add-in for Solid Edge. This add-in gives Solid Edge the ability to export 3D solid and surface data from a Solid Edge part or assembly document to 3d polygon meshes in an OBJ file. OBJ Export for Solid Edge tessellates solid bodies in a Solid Edge document into a set of triangular meshes. These meshes are then exported to an OBJ file as mesh objects. The OBJ file can then be imported into a variety of CAD applications. OBJ Export for Solid Edge is very easy to use. Once installed, it automatically loads itself into Solid Edge and adds a new submenu called "OBJ Export for Solid Edge" to the Solid Edge Applications menu. OBJ Export for Solid Edge is a useful Wavefront (.obj) file export add-in for Solid Edge. This add-in gives Solid Edge the ability to export 3D solid and surface data from a Solid Edge part or assembly document to 3d polygon meshes in an OBJ file. OBJ Export for Solid Edge tessellates solid bodies in a Solid Edge document into a set of triangular meshes. These meshes are then exported to an OBJ file as mesh objects. The OBJ file can then be imported into a variety of CAD applications. OBJ Export for Solid Edge is very easy to use. Once installed, it automatically loads itself into Solid Edge and adds a new submenu called "OBJ Export for Solid Edge" to the Solid Edge Applications menu. OBJ Export for Solid Edge is a useful Wavefront (.obj) file export add-in for Solid Edge. This add-in gives Solid Edge the ability to export 3D solid and surface data from a Solid Edge part or assembly document to 3d polygon meshes in an OBJ file. OBJ Export for Solid Edge tessellates solid bodies in a Solid Edge document into a set of triangular meshes. These meshes are then exported to an OBJ file as mesh objects. The OBJ file can then be imported into a variety of CAD applications. OBJ Export for Solid Edge is very easy to use. Once installed, it automatically loads itself into Solid Edge and adds a new submenu called "OBJ Export for Solid Edge" to the Solid Edge Applications menu. OBJ Export for Solid Edge is a useful Wavefront (.obj) file export add-in for Solid Edge. This add-in gives Solid Edge the ability b7e8fdf5c8

# OBJ Export For Solid Edge Crack + With License Key [32|64bit]

OBJ Export for Solid Edge is a useful Wavefront (.obj) file export add-in for Solid Edge. This add-in gives Solid Edge the ability to export 3D solid and surface data from a Solid Edge part or assembly document to 3d polygon meshes in an OBJ file. OBJ Export for Solid Edge tessellates solid bodies in a Solid Edge document into a set of triangular meshes. These meshes are then exported to an OBJ file as mesh objects. The OBJ file can then be imported into a variety of CAD applications. OBJ Export for Solid Edge is very easy to use. Once installed, it automatically loads itself into Solid Edge and adds a new submenu called "OBJ Export for Solid Edge" to the Solid Edge Applications menu. OBJ Export for Solid Edge is a useful Wavefront (.obj) file export add-in for Solid Edge. This add-in gives Solid Edge the ability to export 3D solid and surface data from a Solid Edge part or assembly document to 3d polygon meshes in an OBJ file. OBJ Export for Solid Edge tessellates solid bodies in a Solid Edge document into a set of triangular meshes. These meshes are then exported to an OBI file as mesh objects. The OBJ file can then be imported into a variety of CAD applications. OBJ Export for Solid Edge is very easy to use. Once installed, it automatically loads itself into Solid Edge and adds a new submenu called "OBJ Export for Solid Edge" to the Solid Edge Applications menu. OBJ Export for Solid Edge is a useful Wavefront (.obj) file export add-in for Solid Edge. This add-in gives Solid Edge the ability to export 3D solid and surface data from a Solid Edge part or assembly document to 3d polygon meshes in an OBJ file. OBJ Export for Solid Edge tessellates solid bodies in a Solid Edge document into a set of triangular meshes. These meshes are then exported to an OBI file as mesh objects. The OBJ file can then be imported into a variety of CAD applications. OBJ Export for Solid Edge is very easy to use. Once installed, it automatically loads itself into Solid Edge and adds a new submenu called "OBJ Export for Solid Edge" to the Solid Edge Applications menu. OBJ Export for Solid Edge is a useful Wavefront (.obj) file export add-in for Solid Edge. This add-in gives Solid Edge the ability

## What's New in the OBJ Export For Solid Edge?

OBJ Export for Solid Edge 3.0 OBJ Export for Solid Edge is a useful Wavefront (.obj) file export add-in for Solid Edge. This add-in gives Solid Edge the ability to export 3D solid and surface data from a Solid Edge part or assembly document to 3d polygon meshes in an OBJ file. OBJ Export for Solid Edge tessellates solid bodies in a Solid Edge document into a set of triangular meshes. These meshes are then exported to an OBJ file as mesh objects. The OBJ file can then be imported into a variety of CAD applications. OBJ Export for Solid Edge is very easy to use. Once installed, it automatically loads itself into Solid Edge and adds a new submenu called "OBJ Export for Solid Edge" to the Solid Edge Applications menu. OBJ Export for Solid Edge Features: OBJ Export for Solid Edge is a useful Wavefront (.obj) file export add-in for Solid Edge. This add-in gives Solid Edge the ability to export 3D solid and surface data from a Solid Edge part or assembly document to 3d polygon meshes in an OBI file. OBJ Export for Solid Edge tessellates solid bodies in a Solid Edge document into a set of triangular meshes. These meshes are then exported to an OBJ file as mesh objects. The OBJ file can then be imported into a variety of CAD applications. OBI Export for Solid Edge is very easy to use. Once installed, it automatically loads itself into Solid Edge and adds a new submenu called "OBJ Export for Solid Edge" to the Solid Edge Applications menu. OBJ Export for Solid Edge Description: OBJ Export for Solid Edge is a useful Wavefront (.obj) file export add-in for Solid Edge. This add-in gives Solid Edge the ability to export 3D solid and surface data from a Solid Edge part or assembly document to 3d polygon meshes in an OBJ file. OBJ Export for Solid Edge tessellates solid bodies in a Solid Edge document into a set of triangular meshes. These meshes are then exported to an OBJ file as mesh objects. The OBJ file can then be imported into a variety of CAD applications. OBJ Export for Solid Edge is very easy to use. Once installed, it automatically loads itself into Solid Edge and adds a new submenu called "OBJ Export for Solid Edge" to the Solid Edge Applications menu. OBJ Export for

# System Requirements:

This demo requires a minimum of a Intel i3 processor, AMD Athlon 64 3200+ processor, or similar processor. It also requires Windows XP (SP3) or Windows Vista (SP2) operating system. The game requires a minimum of a 1024x768 video card. All participants must have a microphone for their participation in this session. Please ensure that all participants have their microphones connected before the session begins. Please ensure that all participants have their microphones connected before the session begins. Instructions: If you are going

Related links:

https://www.lapelpinscustom.com.au/sites/www.lapelpinscustom.com.au/files/webform/Portable-Salted-Hash-Generator.pdf https://vietnamnuoctoi.com/upload/files/2022/07/aS3dYvfXmI6dhsNeioMk\_04\_d8cb55a57afbff76900d 5a9e78a1abd5 file.pdf https://instafede.com/mozyhome-free-download-april-2022/ https://luxvideo.tv/2022/07/04/open-metronome-bassmidi-crack-activation-code-with-keygen-for-pc/ http://www.sartorishotel.it/?p=39546 http://saintlouispartners.org/free-rar-password-cracker-expert-crack-with-keygen-free-download-forpc-2022/ https://colored.club/upload/files/2022/07/x9813UI6vLV1iiMM5pde\_04\_7fa6c3f3cce6ba44499e5d3947 9dae08 file.pdf https://www.cameraitacina.com/en/system/files/webform/feedback/benelwe989.pdf https://filmcyrrreflecuvil.wixsite.com/gailagege::gailagege:ueUKnsRGZO:filmcyrrreflecuvil@hotmail.c om/post/grasshopper-1-3-0-102-crack-keygen-for-lifetime https://kramart.com/wordsex-crack-with-serial-key-download-x64/ https://moviercool-alivun.oss-cnhangzhou.aliyuncs.com/moviercool/web/2022/07/20220704032537325.pdf https://ebisukoi.com/webcam-commander-crack-with-license-code/ https://shoppibear.com/wp-content/uploads/2022/07/Shimejiee.pdf https://www.merexpression.com/upload/files/2022/07/llgCEKZniNJp8twQNX8v\_04\_44a0d4b9a3eddb4 e81431402754e8e80 file.pdf http://igsarchive.org/article/switch-to-demo-crack/ https://slitetitle.com/scout-app-4-90/ http://kolatia.com/?p=9032 https://germanconcept.com/h2-database-engine-portable-1-4-179-crack/ https://www.mil-spec-industries.com/system/files/webform/SMS-Collection-Commander.pdf https://www.sprutha.com/wpcontent/uploads/2022/07/AshSofDev Browser Crack With Product Key 3264bit 2022.pdf